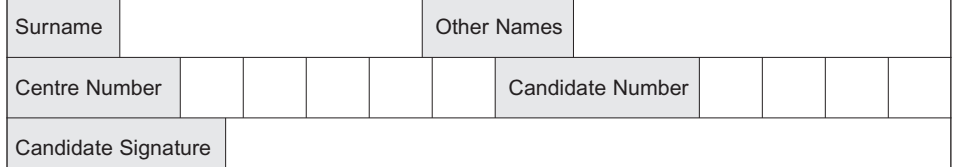

General Certificate of Education January 2004 Advanced Subsidiary Examination

# **COMPUTING COMPUTING Unit 2 Principles of Hardware, Software and Applications**

Tuesday 13 January 2004 Afternoon Session

**No additional materials are required.** You may use a calculator.

Time allowed: 1 hour 30 minutes

#### **Instructions**

- Use blue or black ink or ball-point pen.
- Fill in the boxes at the top of this page.
- Answer **all** questions in the spaces provided. All working must be shown.
- Do all rough work in this book. Cross through any work you do not want marked.

### **Information**

- The maximum mark for this paper is 65.
- Mark allocations are shown in brackets.
- You will be assessed on your ability to use an appropriate form and style of writing, to organise relevant information clearly and coherently, and to use specialist vocabulary, where appropriate.
- The degree of legibility of your handwriting and the level of accuracy of your spelling, punctuation and grammar will also be taken into account.

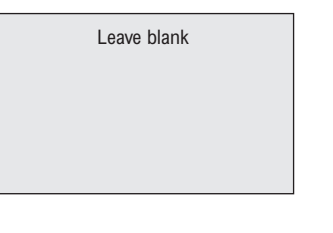

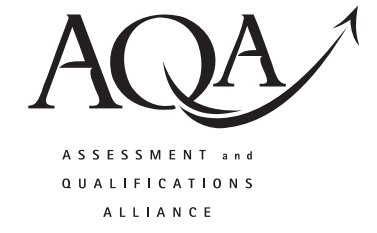

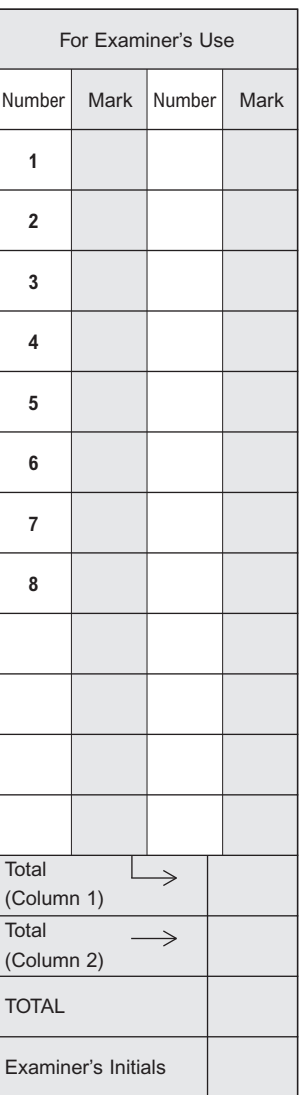

Answer **all** questions in the spaces provided.

**1** For each of the following situations, a solution has been suggested. In each case explain why you think the suggested solution **is, or is not,** the most appropriate. Your judgement should be clear from your explanation. (a) A small travel company has obtained a very good deal for a specialist holiday. It wishes to contact only those customers who might be interested in this offer. Suggested solution: Mail merge only selected customers. ........................................................................................................................................... ........................................................................................................................................... *(1 mark)* (b) A businessman travels frequently, and to many different places, world-wide. He needs to keep in contact with his office and with his family. Suggested solution: Communicate with office and family using e-mail. ........................................................................................................................................... ........................................................................................................................................... *(1 mark)* (c) A trainer has to give a lecture on a new development. She needs to prepare visual aids and handouts for her audience. Suggested solution: Prepare the visual aids using a desktop publishing package. ...........................................................................................................................................

...........................................................................................................................................

*(1 mark)*

**2** The *directory* structure shown below contains a root directory (\) and five sub-directories. The directories are stored on logical drive C:

3

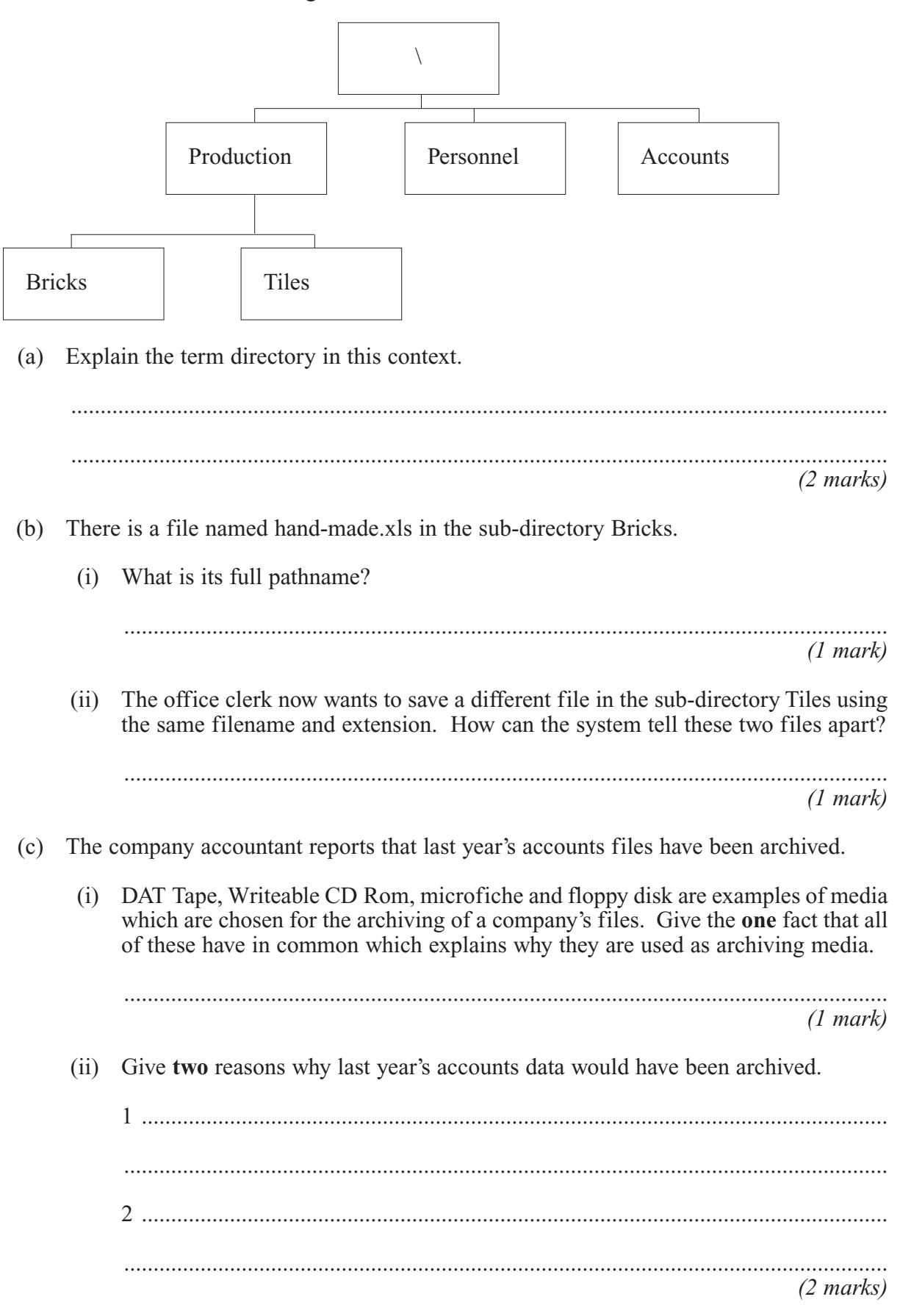

**3** A file in a library has 100 records with the following record structure.

#### ISBN, Title, Author, Keywords

The system uses 8 bit ASCII to code characters. All fields in these records are fixed length strings.

ISBN is a 10 digit code. Title is 30 bytes long. Author is 25 bytes and Keywords is 200 bytes long.

(a) What is the size of this file in bytes? Show your working.

........................................................................................................................................... ........................................................................................................................................... *(2 marks)*

(b) What should be the primary key for these records? ........................................................ Justify your choice.

........................................................................................................................................... *(2 marks)*

(c) At present these records are fixed length. Give **one** advantage and **one** disadvantage of storing them as variable length instead of fixed length records.

Advantage: ........................................................................................................................ ........................................................................................................................................... Disadvantage: ................................................................................................................... ...........................................................................................................................................

*(2 marks)*

*5*

*3*

**4** Chris, a temporary employee in the Personnel Department of ABC plc, guessed the Personnel Director's User ID and password, and logged into the computer system. Chris then changed the salary details of some of the employees on the company's payroll file. (a) What **two** offences did Chris commit under the Computer Misuse Act of 1990? 1 ........................................................................................................................................ 2 ........................................................................................................................................ *(2 marks)* (b) Chris had been left alone in the office. Describe **three** methods of security the company could have used to prevent or detect what had happened. These should not inhibit the normal running of an office. 1 ........................................................................................................................................ 2 ........................................................................................................................................ 3 ........................................................................................................................................ *(3 marks)* **5** Most methods of data encryption involve the use of a key or keys. The EU and some governments want to make it law that these keys should be made available to 'trusted' third parties. Explain why this might be seen as **a good thing or a bad thing** by **each** of the following listed below. In each case your judgement should be clear from your explanation. (a) The individual citizen; ........................................................................................................................................... ........................................................................................................................................... *(1 mark)* (b) A large multi-national corporation; ........................................................................................................................................... ........................................................................................................................................... *(1 mark)* (c) Governments. ...........................................................................................................................................

........................................................................................................................................... *(1 mark)*

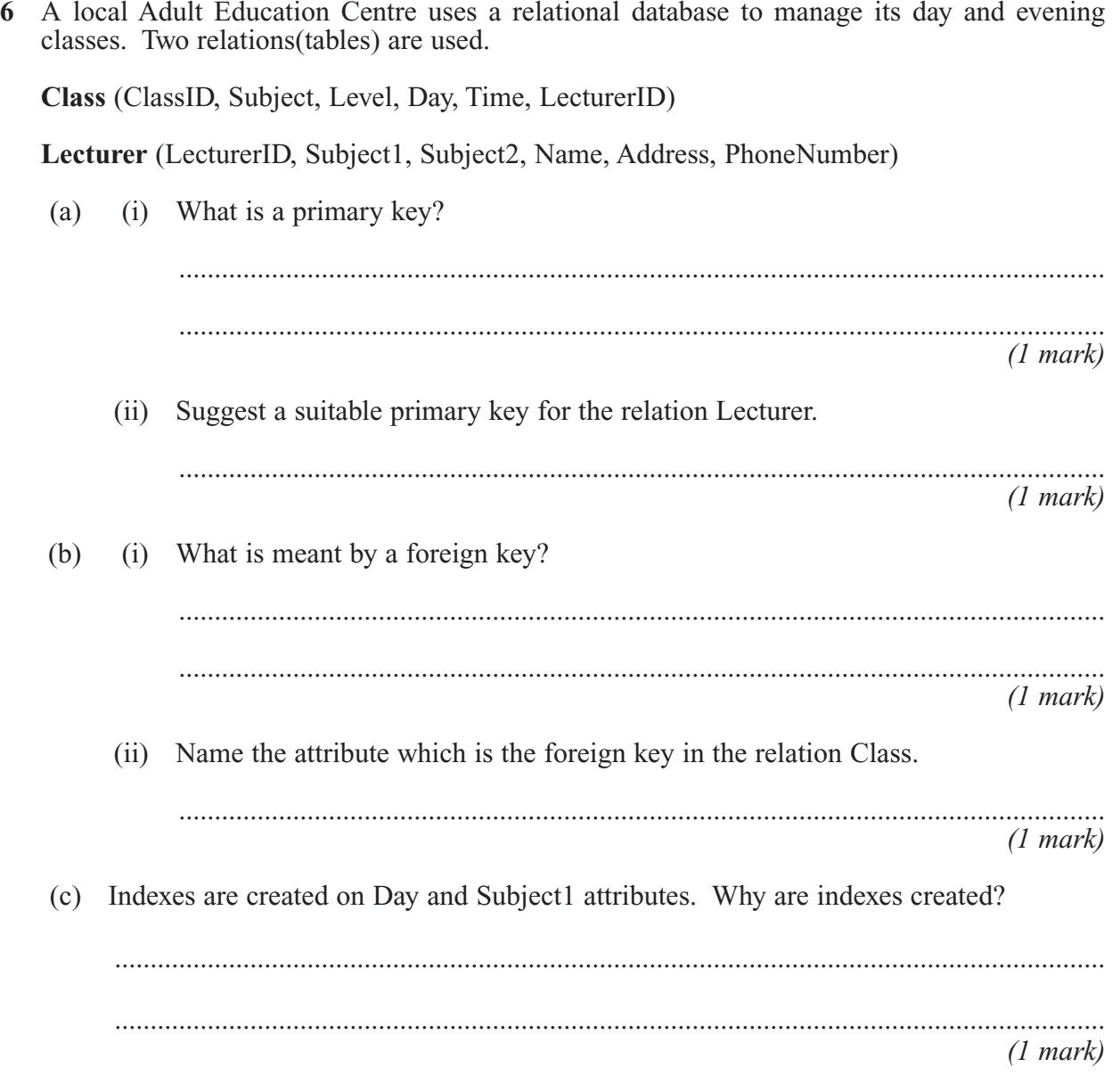

(d) The following shows extracts from the Class and Lecturer tables.

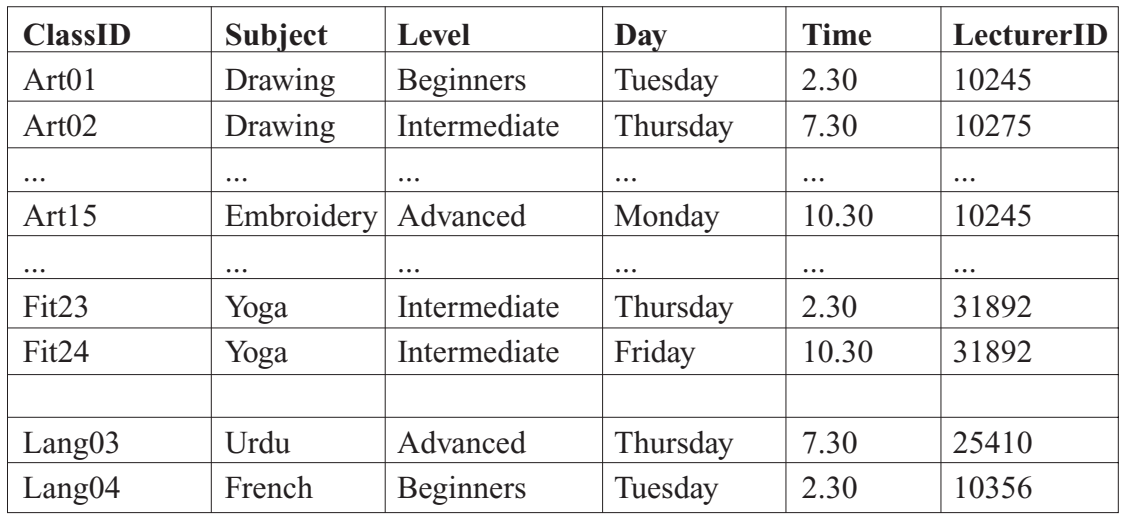

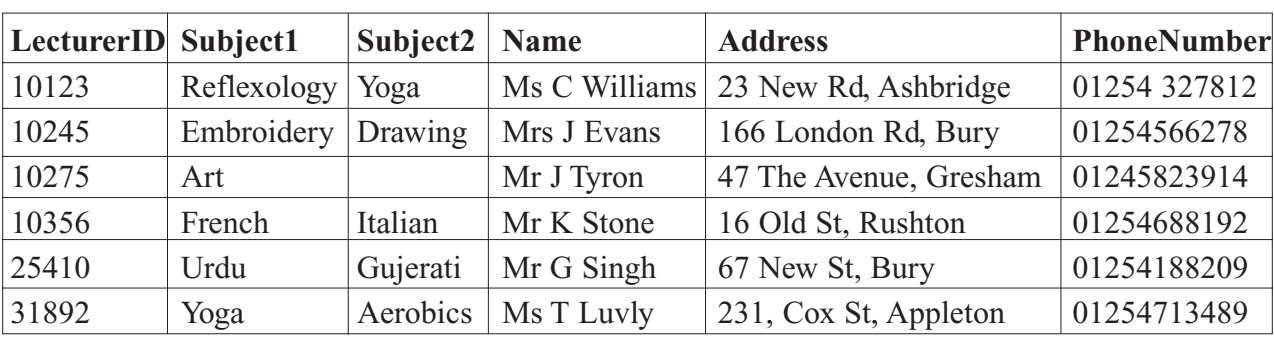

The following shows a Query by Example (QBE) applied to the Class and Lecturer tables.

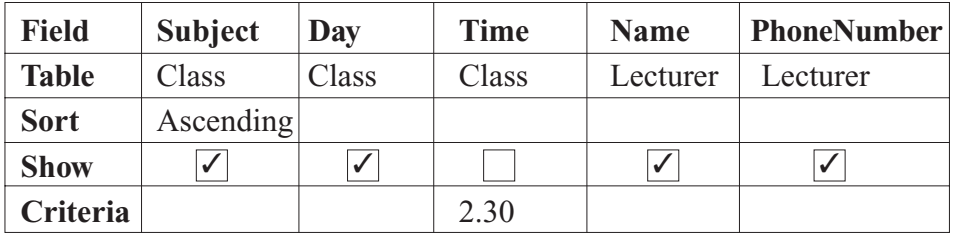

Using the table below, show the result of this query based on the records shown above.

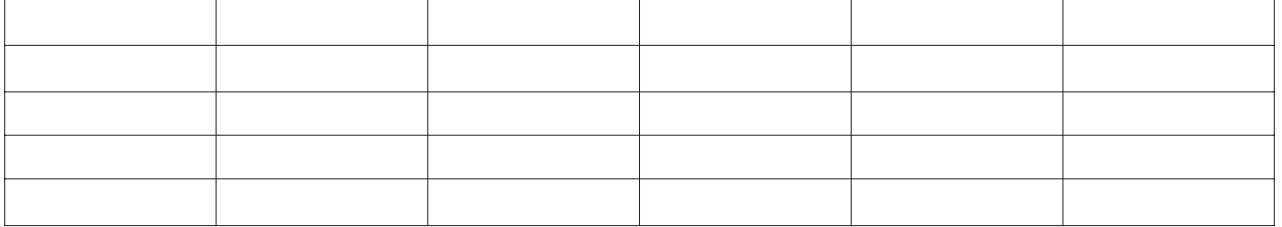

*(3 marks)*

(e) Complete the following QBE to extract when Mrs Evans runs her embroidery class.

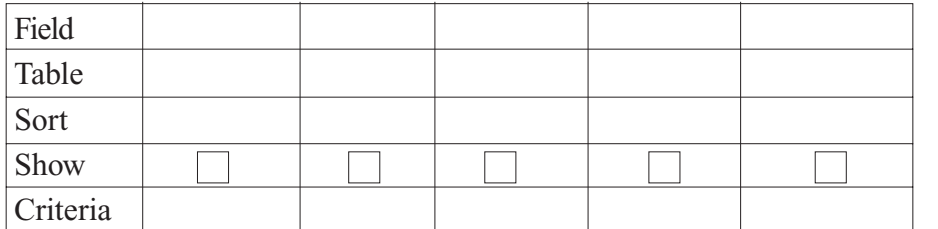

*(4 marks)*

*12*

**TURN OVER FOR THE NEXT QUESTION**

**7** Mr Amos is Personnel Director for a medium-sized company which operates on four sites. He has to visit each site frequently, and uses his own car to do this.

The company gives him a mileage allowance for this purpose. This is calculated at 40p per mile for the first 10000 miles travelled in the current tax year and 25p per mile for the remainder. He has set up a spreadsheet worksheet to work out how much it is costing him to run his own car. He re-uses the worksheet each month.

**Figure 1** below shows his worksheet with the data for one particular month.

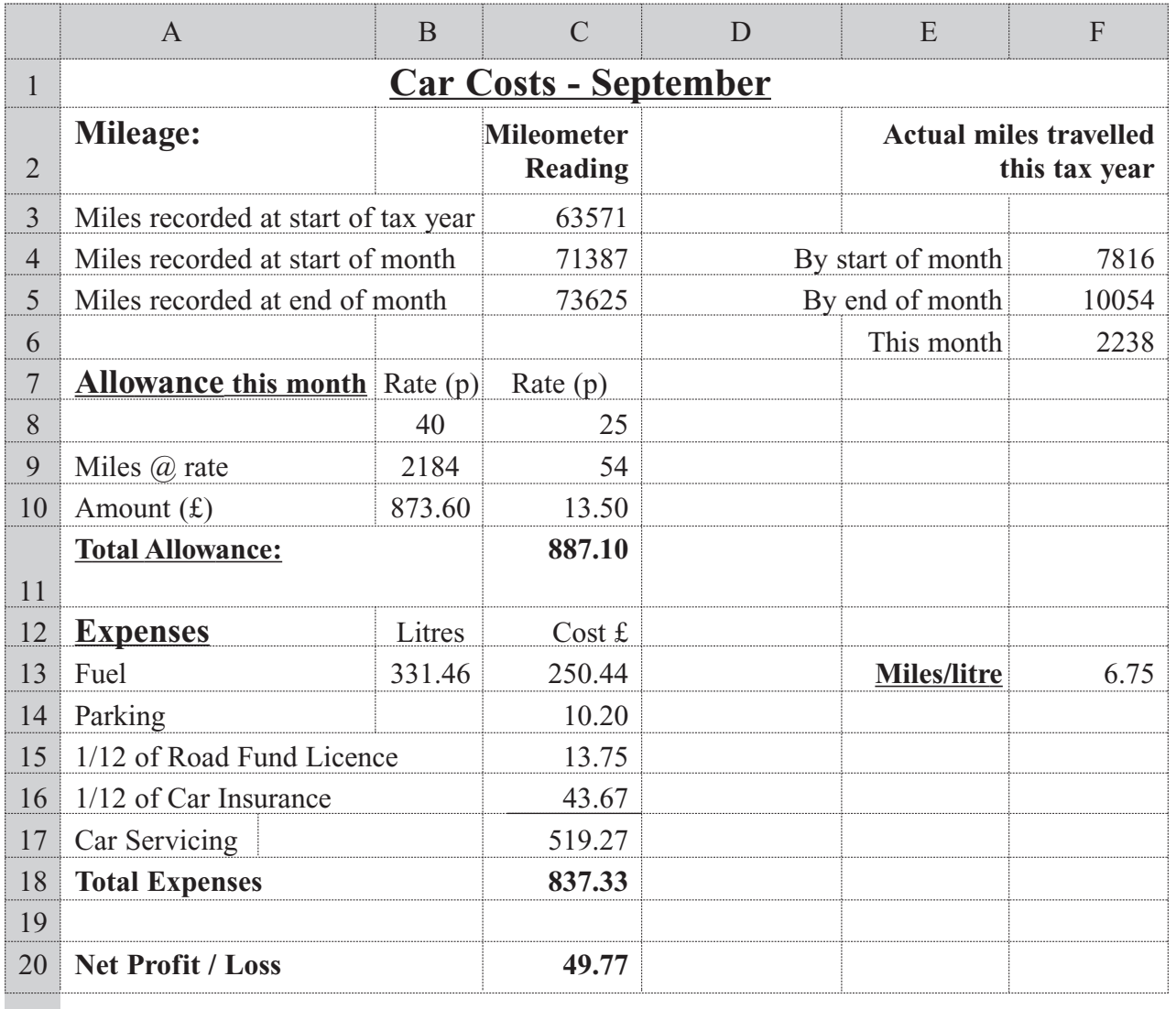

**Figure 1**

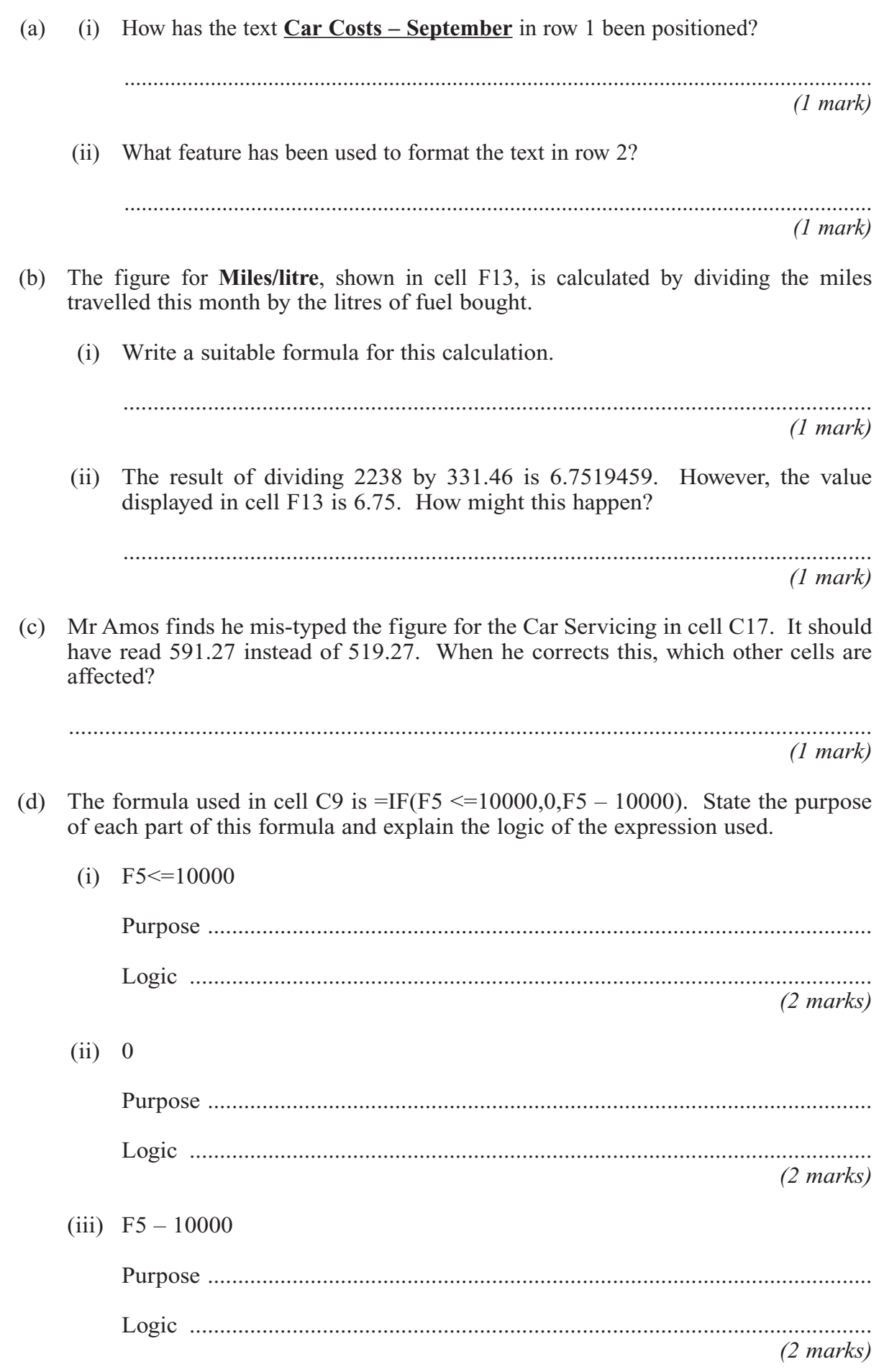

Turn over  $\blacktriangleright$ 

**8** Cosmos Construction employs about 200 employees spread over a number of different sites.

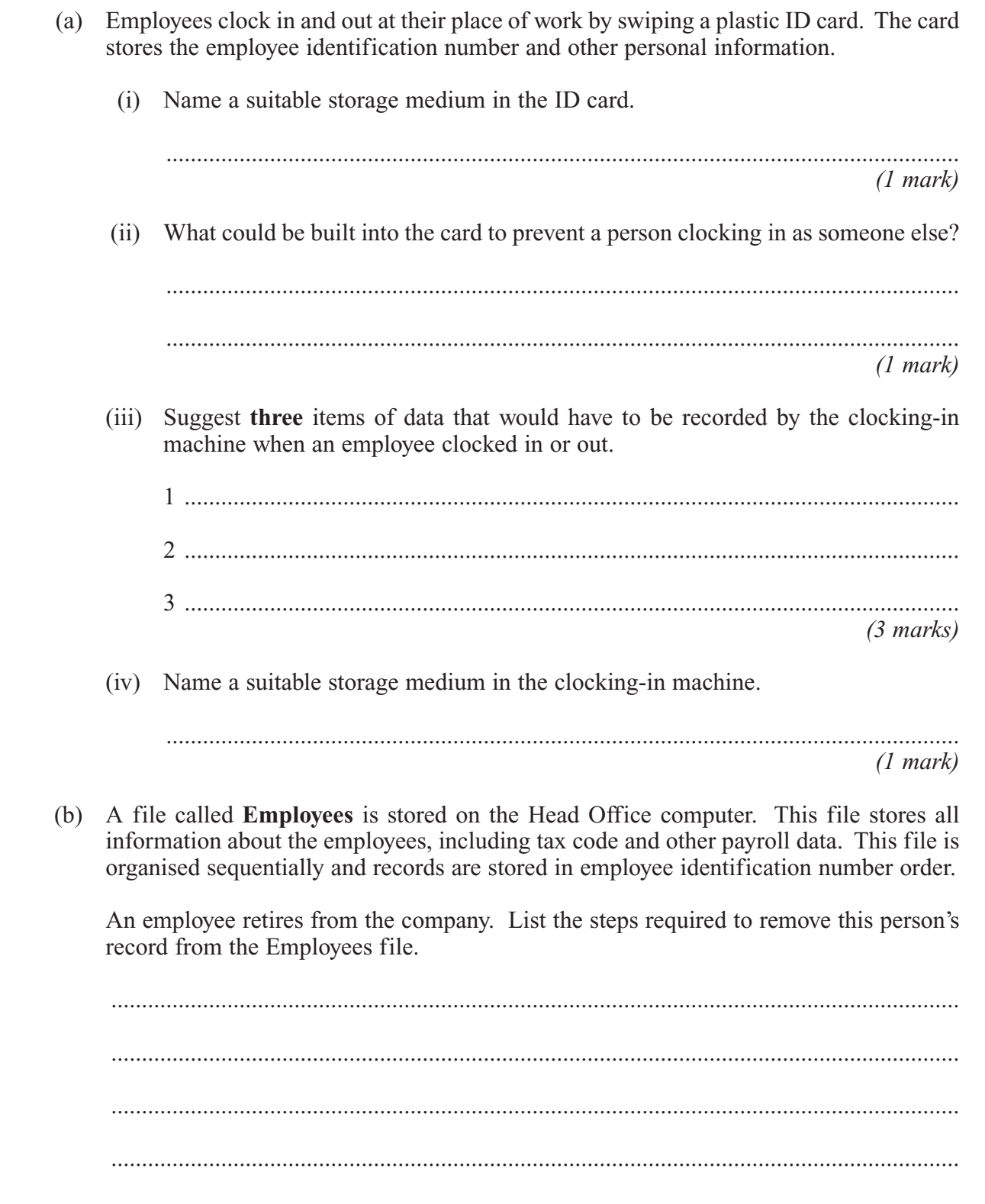

........................................................................................................................................... *(5 marks)*

*18*

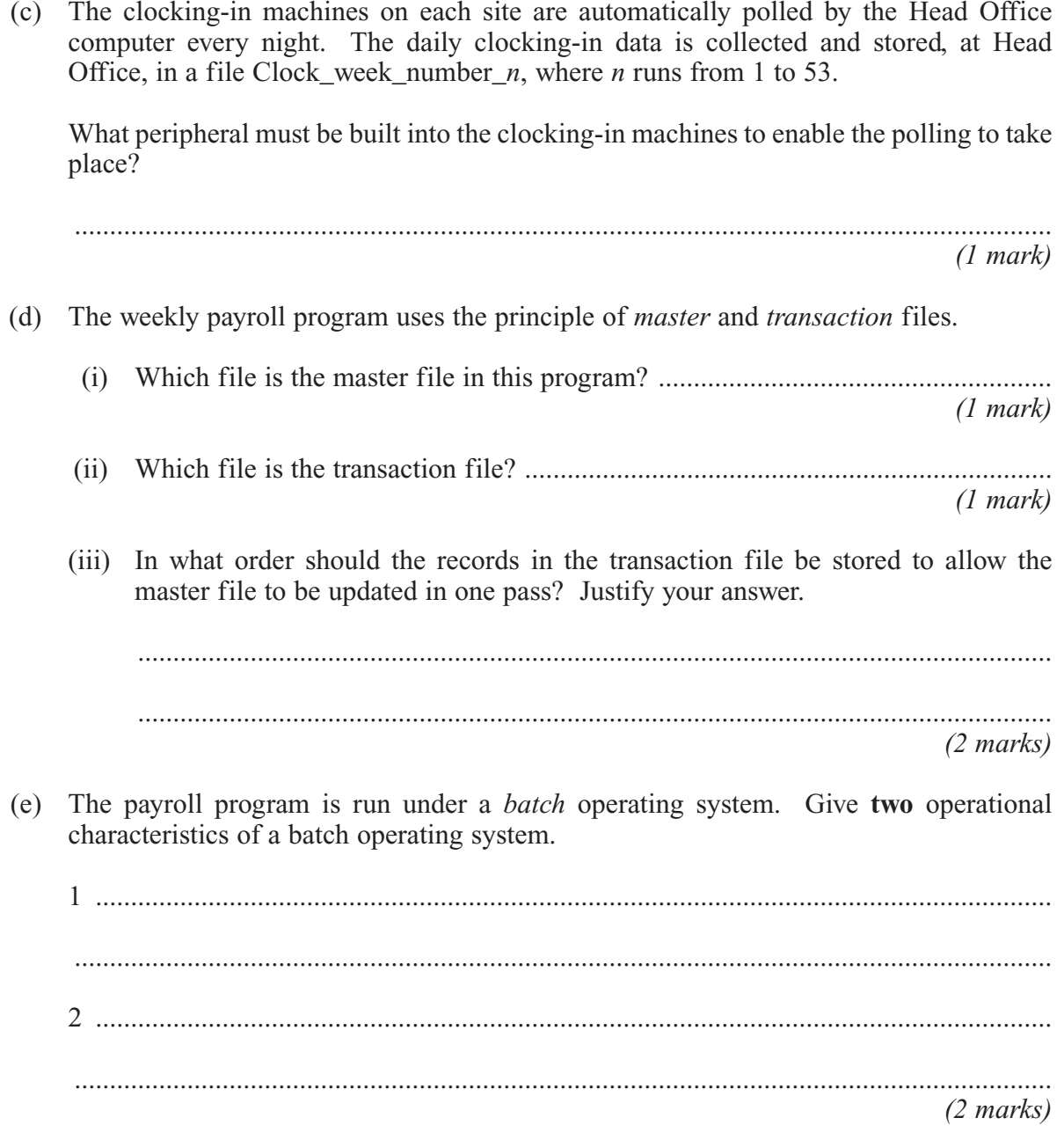

## **END OF QUESTIONS**

Copyright © 2004 AQA and its licensors. All rights reserved